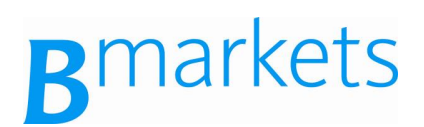

## Avis de radiation de certificats cotés

Les certificats dont les codes ISIN correspondent à ceux cités ci-dessous sont radiés de la cote ce jour et par conséquent ne sont plus négociables sur Euronext ou sur tout autre marché financier réglementé.

Merci de contacter l'équipe Bmarkets au 0810 302 302 pour toute question relative à ce sujet.

Londres, le 28 novembre 2011

## **Barclays Bank PLC**

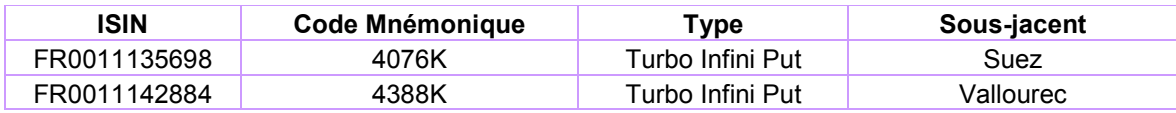